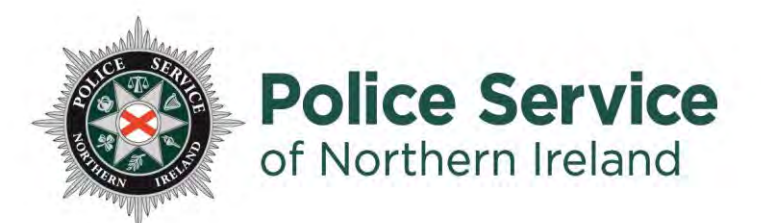

# **Digital Evidence Public Submission Guide**

**This quick user guide is to help you upload digital evidence to the Police Service of Northern Ireland digital evidence portal.**

#### **Prerequisites**

- **A Laptop, desktop computer**, **or a mobile device.**
- **An internet connection.**
- **Evidence files which you wish to send.**

## **Step by Step Guide**

#### **Step1**

**After contacting the Police Service of Northern Ireland, through 101 or 999,**  You will automatically receive an email from this email address:  $DigitalEvidence@psni.police.uk$ **[DigitalEvidence@psni.police.uk](mailto:DigitalEvidence@psni.police.uk)**

**Digital Evidence Submission DS** OFFICIAL [PUBLIC]: Digital Evidence Submission - File request

**If the email does not appear in your Inbox, check your Spam folders. If you**  incident number you have been provided with, this will normally start CC, to ensure that your details have been recorded correctly. **to ensure that your details have been recorded correctly.** 

**The email you receive from the Police Service will look like this:** 

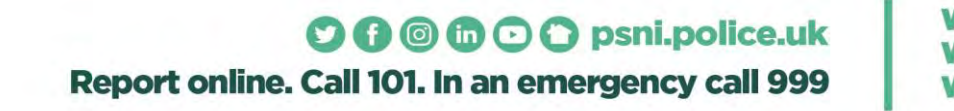

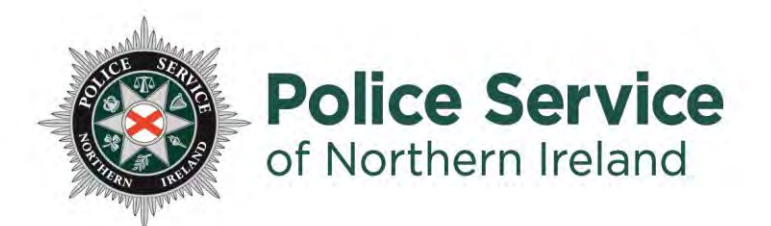

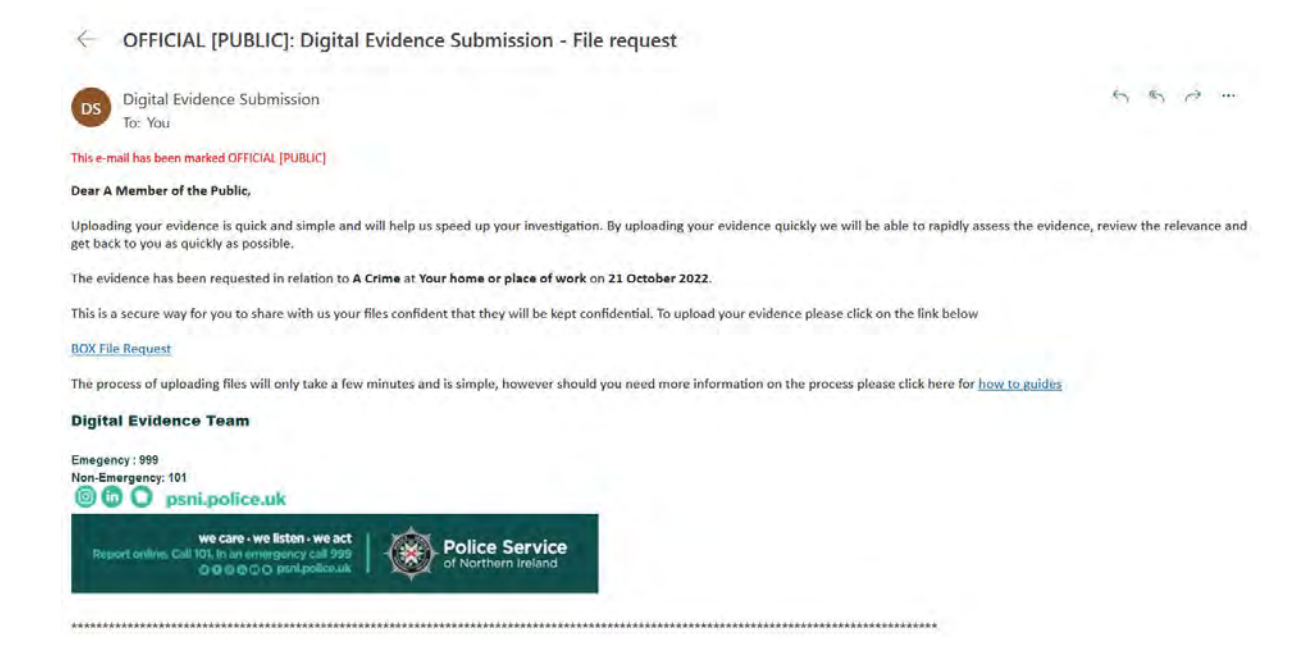

## **Step 2**

To begin uploading your evidence click on the "Box File Request" link in your email. This will open a new tab in your browser, which will direct you to the P.S.N.I's secure cloud based storage system.

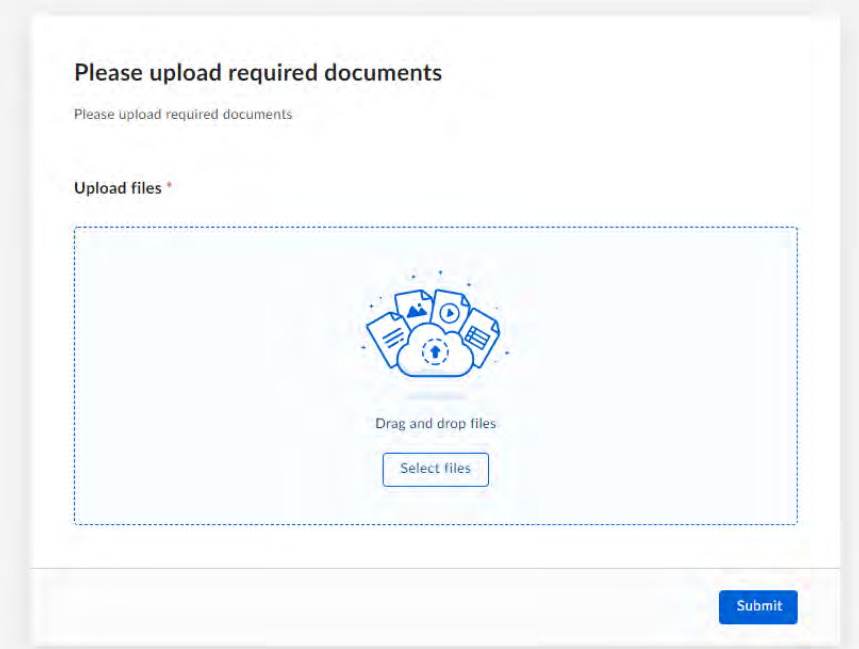

O G © C O psni.police.uk Report online. Call 101. In an emergency call 999

we care **Wel** we ac

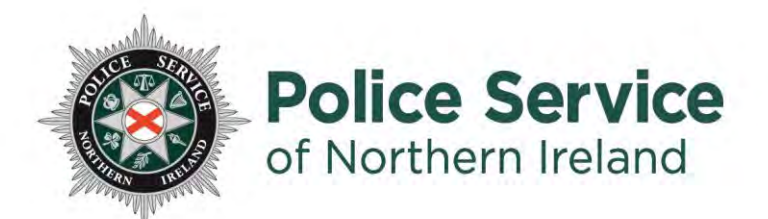

#### **Step 3**

To upload your files, just drag and drop your files into the browser.

#### Please upload required documents

Please upload required documents

#### **Upload files** \*

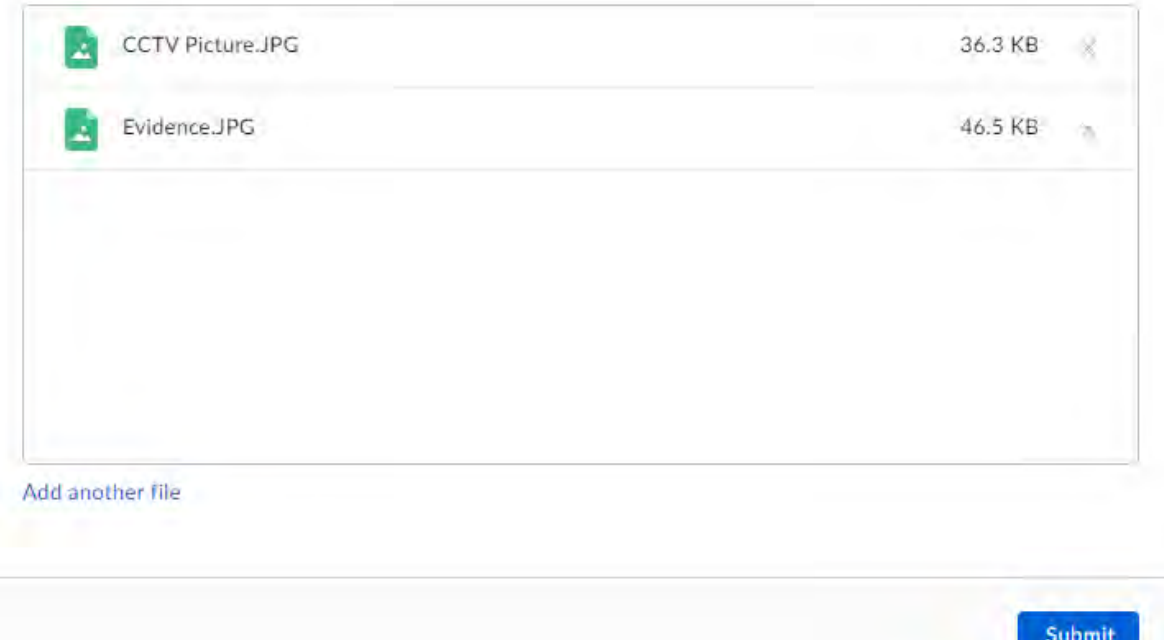

en

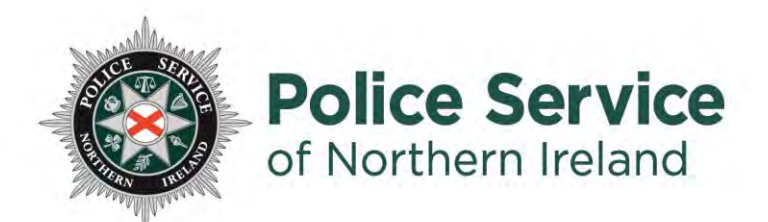

#### **Step 4**

**Once you have selected all of your files you wish to submit, click the "Submit" Button.** 

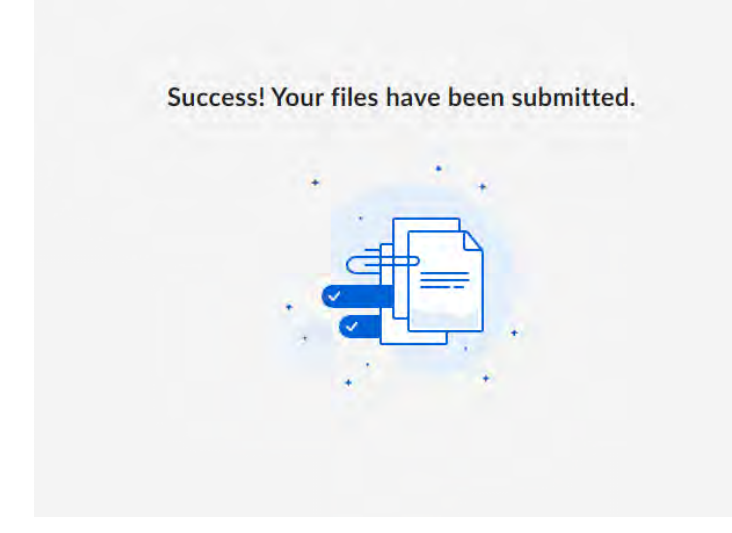

#### **Frequently Asked Questions**

**Q: Do files have to be in a particular format for submission?** 

**A: No, you don't need to convert files to upload them.**

**Q: Do I have to edit video files length to upload them?**

**A: No, you can upload the whole video without need to reduce its size.**

**Q: I've uploaded my files, can I see them?**

**A: Unfortunately not, your files have been uploaded to the PSNI secure cloud-based service. Only the police officer who is reviewing your case can see them.**

**Q: I forgot to upload all of my files, can I still use the same link in the email you sent?**

**A: We advise contacting 101, and citing your CC/Occurrence number. A new secure link will be sent out to you.**

> O O © © O o psni.police.uk Report online. Call 101. In an emergency call 999